## SAP ABAP table TFILA GF\_020T {Fill New Residual Values in Conditions}

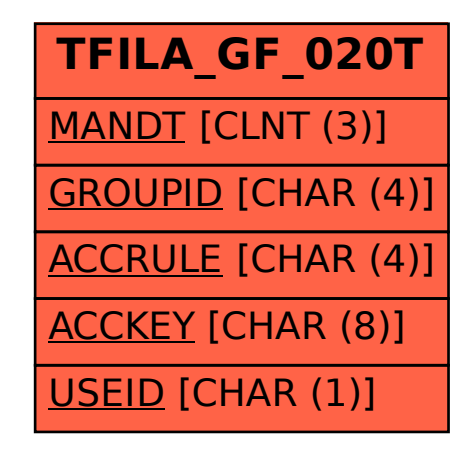